# Back Up Data

### **What is Backup?**

Having a backup these days is mandatory for any organization concerned with their information and data. A file backup is a copy of a file that is stored in a separate location from the original. **Backing up** is making copies of data which may be used to *restore* the original after a data loss event. This new copy of data is the **Backup**. You can have multiple backups of a file if you want to track changes to the file.

### **Why we Backup?**

There are many reasons why your organization may want to back up their data. The primary reason is to recover data after its loss. The loss can occur by accidental deletion, a virus attack, or a software or hardware failure. If any of those things occur and your files are backed up, you can easily restore those files.

Preventing events that result in loss of data is most desired, but backing up data provides the protection for data after a system failure.

Individual computers being backed up are different than servers being backed up. Individual computer users can back up their own information when desired and using methods they desire, whereas data on organization servers need more formal backup procedures.

**Backups are ALWAYS necessary. In the event that your computer system fails, it is important to have a good copy of your data saved.** 

### **Backup Steps: The Basics**

- 1. Find the files that you want to backup (documents, spreadsheets, databases, etc.)
- 2. Copy the files to backup media (USB Drive, external drive, cloud storage drive, etc.)
- 3. Repeat above at scheduled frequency Note: this is a rudimentary level of backup. Ideally, you should keep your files organized in folders for easy identification of files needing backup.

### **Backup Considerations**

**Method:** There are multiple methods of storing backup data. Some methods are described in the Methods of Backups section.

**What to Backup:** There is a wide range of information that can be backed up. Files that are stored can be backed up on desktops, notebooks, laptops, and servers. In addition, data managed by applications you use such as email programs, client intake programs, homeless shelter programs, QuickBooks, and other programs should also be backed up. An organization should discuss which information is most important. It is important that organization information be backed up whether it resides in the office, and/or on any home computers that people may be working on for office work.

**Frequency:** Backups must occur regularly in order to prevent data loss. The more scheduled backups that take place the better off your organization. Frequent backups take time, money, and resources but the benefits outweigh these negatives. See Backup Frequency section. Examples of backup frequency are given in the Example of a Backup Schedule section

**Storage Location:** It is a good practice to keep some backup information offsite. In the event that a natural disaster occurs, your backup will mean nothing if it got destroyed with all the computers and the building.

**Security:** Whether the backup data is onsite or offsite, you will want to ensure the backup information is secure and accessible only by those authorized to use it to restore lost data. See Security Considerations section.

**Retention:** The amount of history to be saved is another thing to consider. Depending on the nature of your business, you may want to keep backups that are years, months, weeks, or even just a day old. Keep in mind that the more backups you wish to save, the more space you will need to have (increased cost).

For some data you may be legally obligated to keep 1, 2, 3, or more years of history for your business—it is important to identify what data you maintain carries these legal obligations.

- Ensure that ALL people working with records are aware of any legal obligations.
- Under the Sarbanes-Oxley Act of 2002, most records must be kept for 7 years.
- If you're not sure, check here:
	- o http://www.councilofnonprofits.org/document-retention-policies
	- o http://www.startnonprofitorganization.com/nonprofits-record-keepingretention-policy
	- o http://siarchives.si.edu/cerp/RECORDS\_RETENTION\_SCHEDULE\_rev2.pdf

## **Methods of Backups**

**Flash storage** or **USB drives** are forms of storage in which data can be easily erased or edited. The most common form of flash storage is the flash drive. This should be used if your organization needs a cheap, physical, and portable storage. While these may be extremely portable, it is also very easy to lose these drives. It is best to always keep track of the physical location of all external storage devices.

**CD/DVD** is an easy and inexpensive way to backup up data. CD/DVD storage is known as **disc storage**. This type of storage is digitally recording the data onto the disc. The main problem with this form of storage is size. Often times these discs are limited to megabytes and often times organizational data will exceed that. But disc storage is great for limited amounts of data or data that may have to go to multiple places. The cost of a CD usually goes for only about \$.18 cents per disc.

**External hard drive** or **hard disc drive** allows for the backing up of larger amounts of data than CDs, DVDs, and flash drives. As its name suggests an external hard drive is a device that is physically separated from the computer itself. It operates in a similar way that flash drives do, but the substantial size allows for the storing of large amounts of data.

**Cloud storage** is a service model in which data is maintained, managed and backed up remotely and made available to users over a network (typically the Internet). It enables you to store your files online with the ability to access them from any computer. The files are kept on an external server, and the hosting company makes them available to you online. It offers great convenience, but security and cost are potential concerns. Also you must note that these cloud storage services still require the user to manually backup any and all data. Restoring data from the cloud is significantly slower than a local backup.

Below is a list of some popular cloud storage options. Most services are free up to a certain number of gigabytes. After that, prices vary by the number of gigabytes stored.

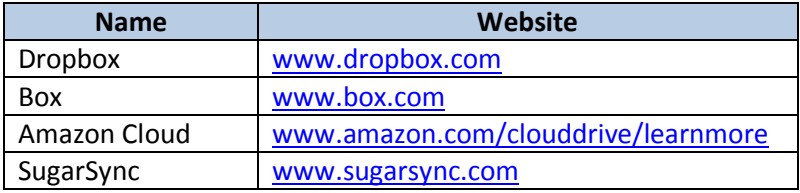

**A backup service** is another option where you pay companies that specialize in performing backups for you. Your data is stored on servers they own.

Below is a list of some backup services.

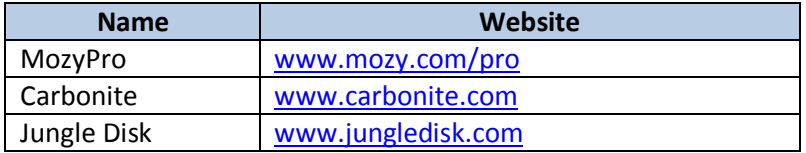

Restoring data from a backup service is significantly slower than a local backup since your data is in another location. Also, costs of this service and security of your data must be considered when choosing this option.

#### **Considerations when using a Backup Service**

Before storing any files on someone else's server, make sure that the hosting organization is **legitimate**. Do they really host files? Do they have a reputable name? Also it is important to make sure the organization is **trustworthy.** Are the files only available to you? Or are they available to everyone? Last is the organization **reliable**. In the event of a catastrophe, will the backed up files be available to you? Are their servers ever down?

# **Security Considerations for Backup Data**

Security attacks — whether in the form of malicious Internet content, theft of physical devices, login violations, or denials of service (meaning others are prevented from accessing your site) can catch nonprofits off-guard, especially smaller and mid-sized organizations that may be unaware of possible threats, and unprepared to deal with them once they occur.

Yet data leakage to the public, systems down-time, and reputation loss resulting from such security violations can easily turn away new and existing constituents if such situations are not handled appropriately and quickly. This may, in turn, impact on the organization's reputation and future opportunities for growth.

A computer virus outbreak or a network breach can cost an organization thousands of dollars. In some cases, it may even lead to legal liability and lawsuits. Because of these risks, you should ensure your backup data is protected against unauthorized access.

It is important to **carefully examine any contracts with the off-site backup provider**. This is because another entity will have the actual possession of some of the most valuable assets to your organization. This is why it is mandatory that your organization seek audit rights, and assurance that the company's hiring procedures include thorough background checks. Your organization must to everything in its power to ensure the safety of all assets.

It is also important to make sure that your organization **uses locked containers to transport and valuable assets or information** such as backup data. Locks will discourage some threats and also prevent another customer from inadvertently loading your information onto their own system.

**Encryption of data** is the process of transforming information to make it unreadable to anyone except those possessing special knowledge. Encryption must take place with any valuable information, including sensitive information in backup data. Not every piece of information should be available to and easily readable by the public. Some data is sensitive and should be protected for safety and privacy reasons.

In order to use encrypted data later on (e.g., if you need to use your encrypted backup data to restore your system after a failure), the data must be decrypted. **Decryption** is the process of restoring encrypted data to a readable format. Some steps for encrypting and decrypting data are below.

#### **Steps to Encrypt a file or folder**

These instructions are for Windows XP, Vista, Windows 7 Professional, Windows 7 Ultimate, or Windows 7 Enterprise.

**1.** Right-click the folder or file you want to encrypt, and then click **Properties**.

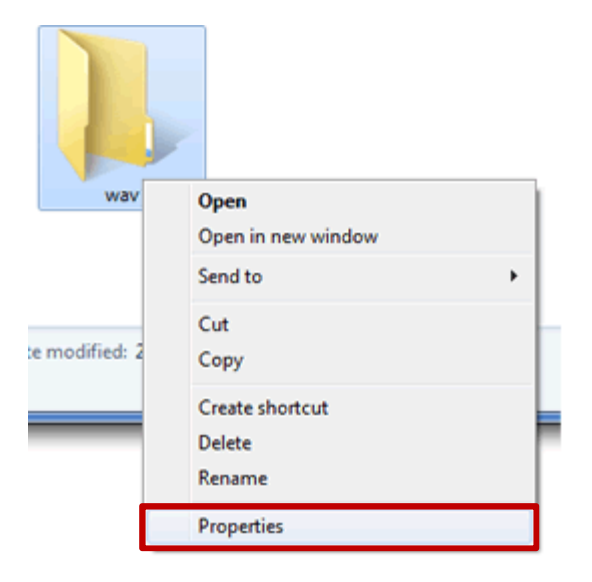

**2.** Click the **General tab**, and then click **Advanced**.

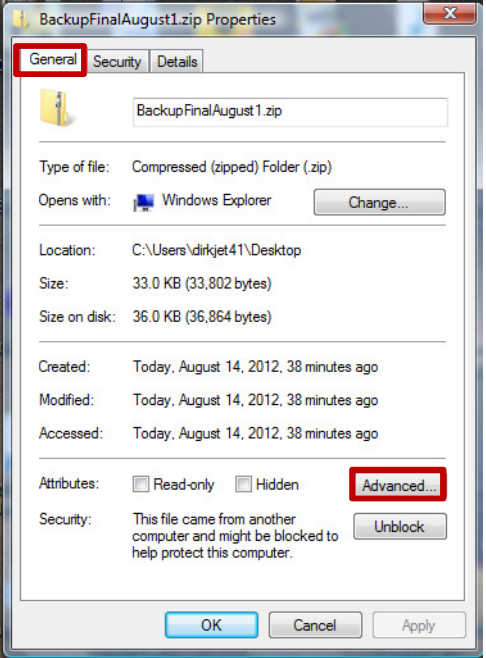

3. Select the **Encrypt contents to secure data** check box, and then click **OK,** and click **OK**  again to exit the Properties window.

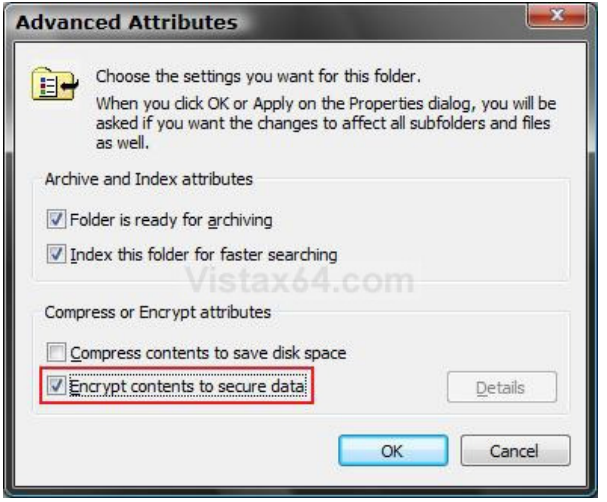

4. If you are encrypting a file and get an Encryption Warning, click the button to **Encrypt the file only**, then click **OK**.

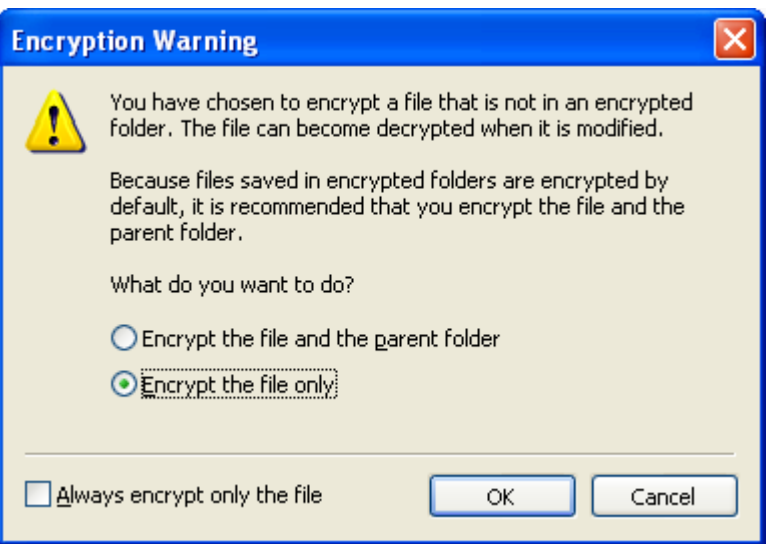

Note: The first time you encrypt a folder or file, you should back up your encryption certificate. The encryption certificate is the "key" that is used if you ever need to decrypt (i.e., use or read) encrypted data again. If your certificate is lost or damaged and you do not have a backup, you won't be able to use the files that you have encrypted. See http://windows.microsoft.com/en-us/windows7/Back-up-Encrypting-File-System-EFScertificate for instructions.

#### **Steps to decrypt a file or folder**

1. Right-click the folder or file you want to decrypt, and then click **Properties**.

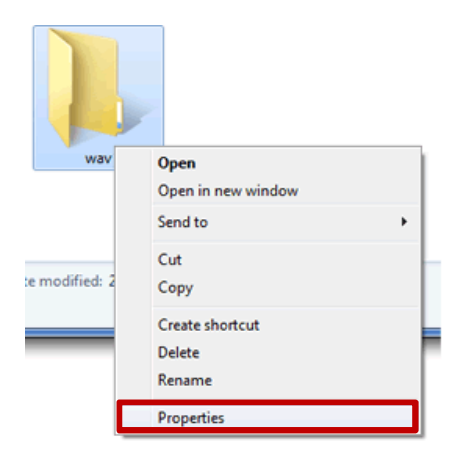

2. Click the **General tab**, and then click **Advanced**.

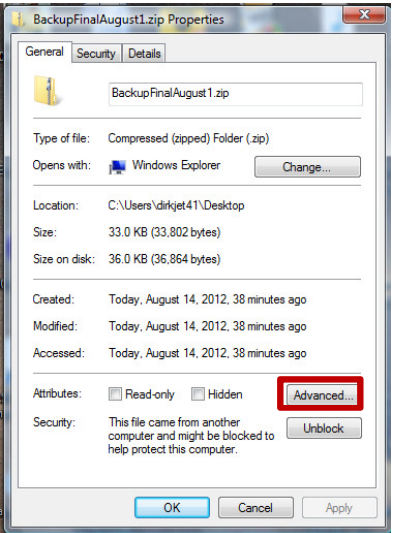

3. **Click the Encrypt contents to secure data check box** to remove the check mark that was previously there, and then click **OK,** and click **OK** again to exit the Properties window.

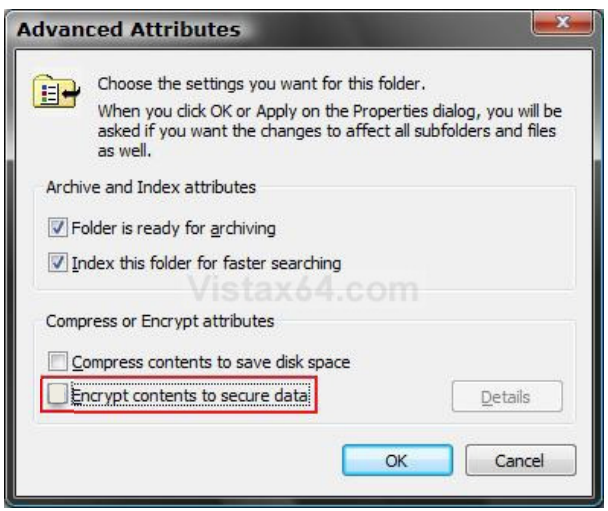

# **Backup Frequency**

How often you back up your data depends on the number of files or records you create and how often you create them. If you create new files or records every day, you might want to schedule backups weekly or even daily. If you occasionally create many files—for example, if you save a lot of digital photos from a fundraising event, back them up right away and then you may not need to back them up again.

For files that are updated regularly, it's best to schedule regular, automatic backups so you don't even have to think about it. You can choose to have your files backed up daily, weekly, or monthly. You can also back up manually between automatic backups.

# Example of a Backup Schedule

The table below shows examples of how often you may want to backup organization files depending on how important the information is to your organization, and how often it changes. This is only an example; actual file types, importance and frequency values will vary according to your organization's environment.

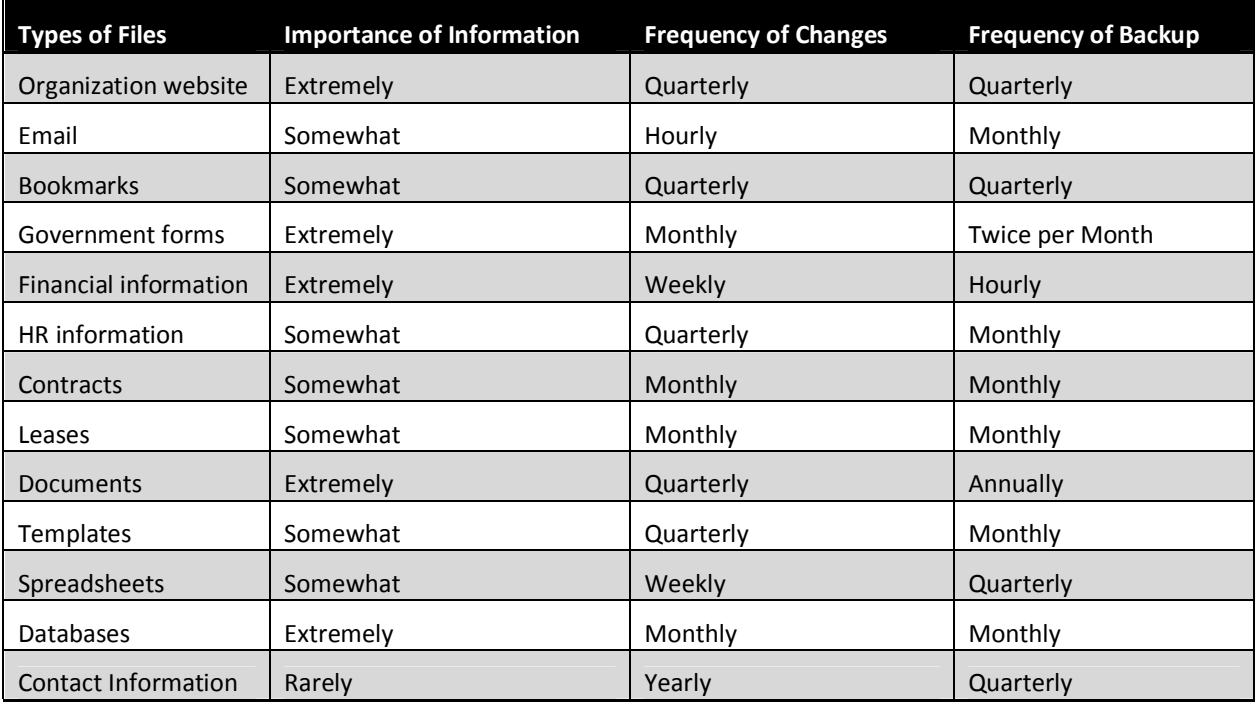

<sup>1</sup>Extremely; Somewhat; Not At All

<sup>2</sup>Hourly; Daily; Weekly; Monthly; Quarterly; Yearly; Rarely

<sup>3</sup>Hourly; Daily; Twice per Week; Weekly; Twice per Month; Monthly; Quarterly; Annually; Never